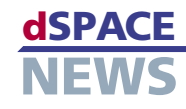

**Synchrone** 

**FlexRay-Support**

**Direkte Aktualisierung von Parametersätzen**

**Datenerfassung mit globaler Zeitbasis**

# **ControlDesk mit neuen Leistungsmerkmalen**

Mit Version 2.8 der Test- und Experiment-Software ControlDesk ist es möglich, unterschiedliche Erfassungsservices mit einer globalen Zeitbasis zu synchronisieren, wodurch der Vergleich von Daten deutlich vereinfacht wird. Parametersätze können ohne erneute Kompilierung in PPC-Dateien geschrieben werden.

## **Synchrone Datenerfassung**

Mit ControlDesk 2.8 können mehrere Datenerfassungen auf eine globale Zeit synchronisiert werden, die relativ zum Startzeitpunkt des Animationsmodus in ControlDesk definiert ist. Die globale Zeitbasis vereinfacht den Vergleich von

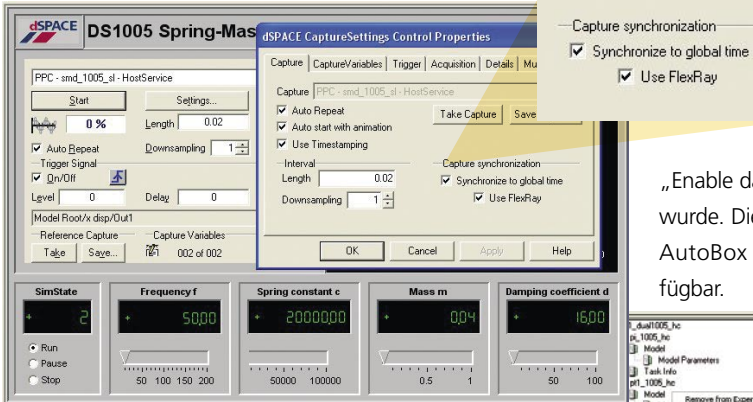

 *ControlDesk 2.8 erlaubt die Synchronisation der Datenerfassung mit einer globalen Zeitbasis.*

Daten, die mit unterschiedlichen Services erfasst wurden. Eine globale Synchronisation kann für jeden Host-Service individuell über die Erfassungseinstellungen aktiviert werden. Wenn die globale Synchronisation aktiviert ist, wird die globale Zeit auf der Zeitachse der Plotter-Instrumente angezeigt und als Zeitmarken in Streaming-IDF-Dateien eingesetzt. Die Synchronisation verwendet denselben Algorithmus wie die Mess- und Applikationssoftware CalDesk und hat eine Genauigkeit von ca. 60 µs.

Die Präzision des globalen Synchronisationsmechanismus kann sogar verdoppelt werden (auf 30 µs), wenn die synchronisierten Echtzeitsysteme über einen FlexRay-Bus miteinander verbunden sind. Auch können Signale unterschiedlicher Erfassungsservices in einem einzigen Control-Desk-Plotter zusammen angezeigt werden.

## **Direkte Aktualisierung von Parametersätzen ("Create Application Image")**

Mit ControlDesk 2.8 wird das Kontextmenü des Parametereditors um den Befehl "Create Application Image" erweitert.

> Dadurch kann ein Parametersatz ohne erneute Kompilierung in eine PPC-Datei geschrieben werden. Bedingung ist, dass das Echtzeitprogramm mit der Real-Time-Interface-Option

"Enable data set storage in application" erstellt wurde. Diese Option ist zunächst nur für Micro AutoBox und das DS1005 PPC Board verfügbar.

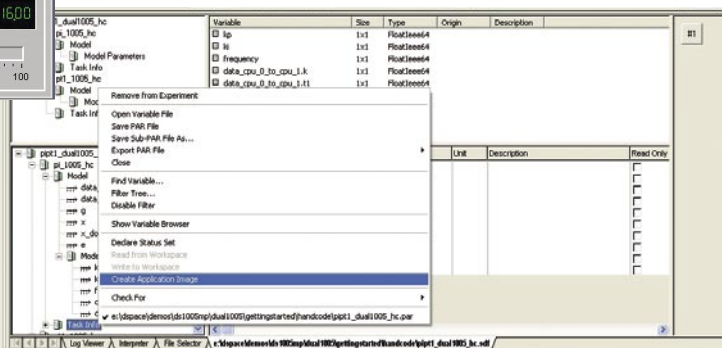

▲ Mit der neuen Option "Create Application Image" kann ein *Parametersatz ohne erneute Kompilierung in eine PPC-Datei geschrieben werden.*

# **Glossar**

V Use FlexRay

### PPC-Datei –

Ausführbare Datei, die die Simulationsapplikation enthält.

#### IDF-Datei –

Intermediate Data File, generiert durch Stream-to-Disk-Datenerfassung.

Informationen zum Erscheinungsdatum von ControlDesk 2.8 im Rahmen von dSPACE Release 5.1 finden Sie unter *www.dspace.com/goto?releases*